- Dedicato all'analisi, la simulazione e la sintesi di sistemi lineari

-Orientato all'impiego di tecniche di algebra lineare

- Costituito da un "motore" e diversi toolbox per affrontare problematiche specifiche (controllistiche, di signal processing, di stima, ecc.)

Nella versione più completa è

- uno shell (risponde a comandi immediati)
- un interprete di script
- un interprete/simulatore di schemi a blocchi

(in attesa di scrivere quelle per SCILAB, si impieghino queste, vista la similarità d'uso dei due programmi)

- -Una variabile può essere uno scalare o una matrice
- -Per default, tutte le grandezze sono complesse
- -Gli operatori elementari si applicano anche alle matrici (es.: 2\*3 e A\*B)
- - Esiste la forma "elemento per elemento" col punto prefisso

(es.: A\*B e A.\*B)

- Sono presenti molte funzioni dedicate (es.: step(num, den, t) traccia la risposta a gradino)

# **Frazioni Parziali**

#### **Radici**

**» poly = [5 4 3 -2 -1]; » roots(poly)**

**ans <sup>=</sup>**

**-0.5000 + 0.8660i -0.5000 - 0.8660i 0.5583 -0.3583** 

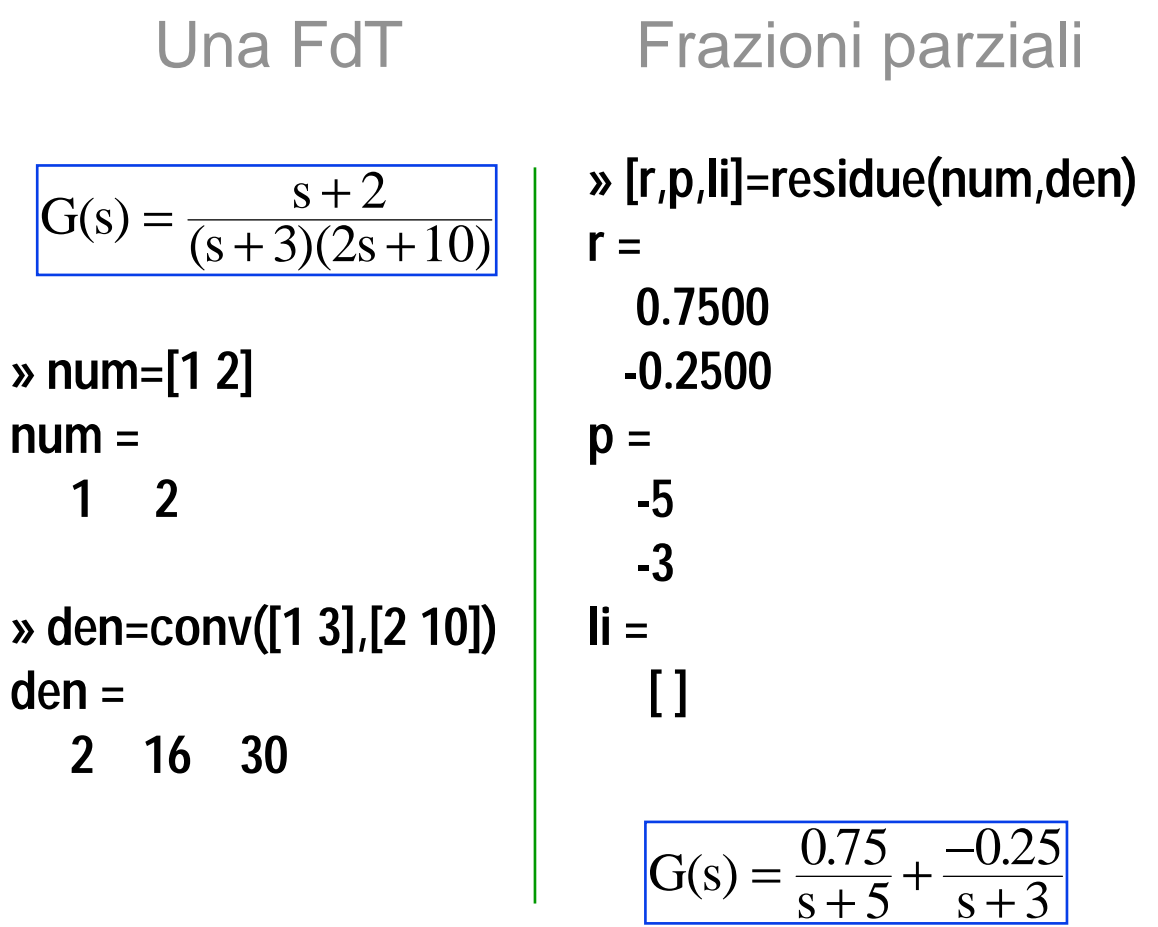

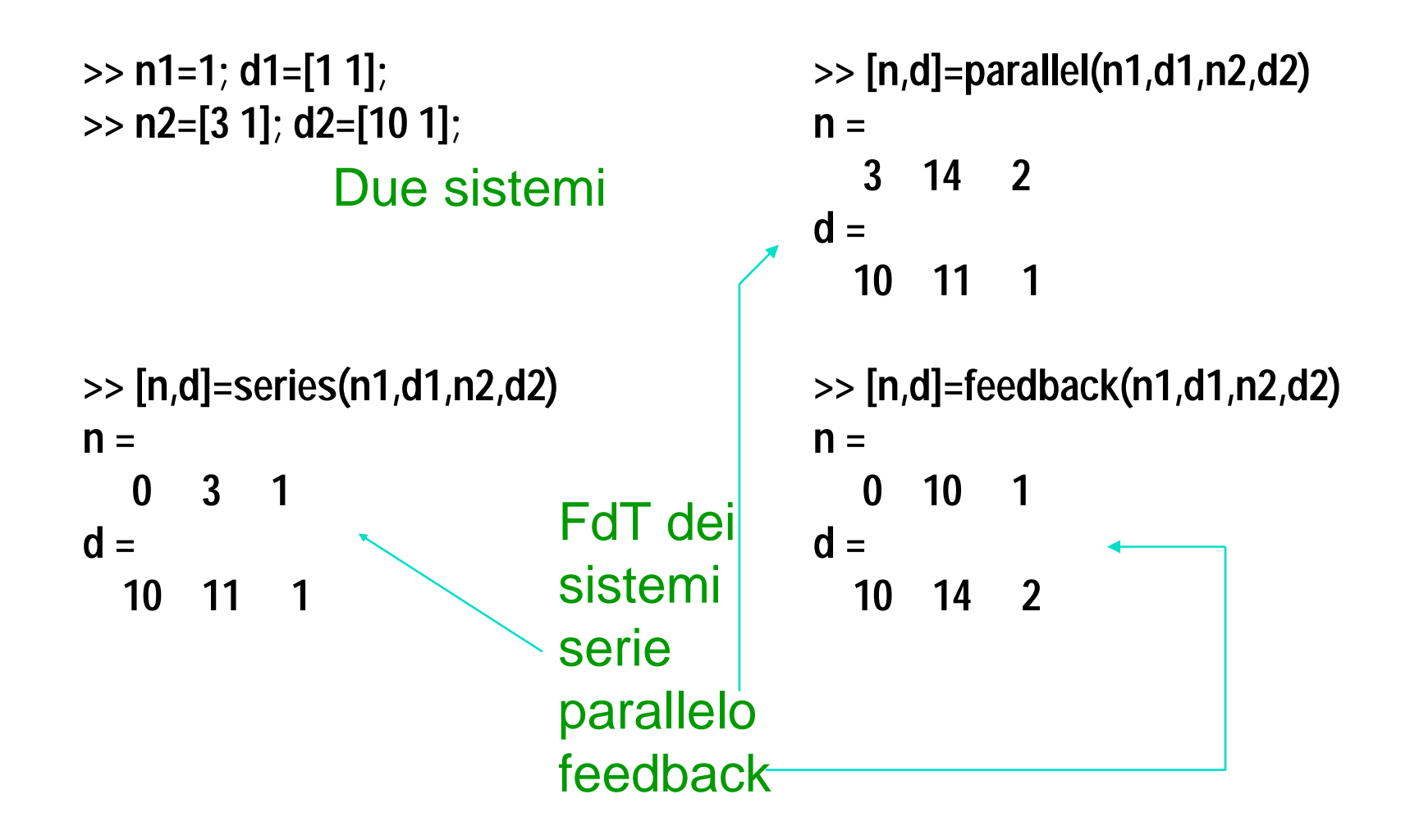

## **Risposte Canoniche**

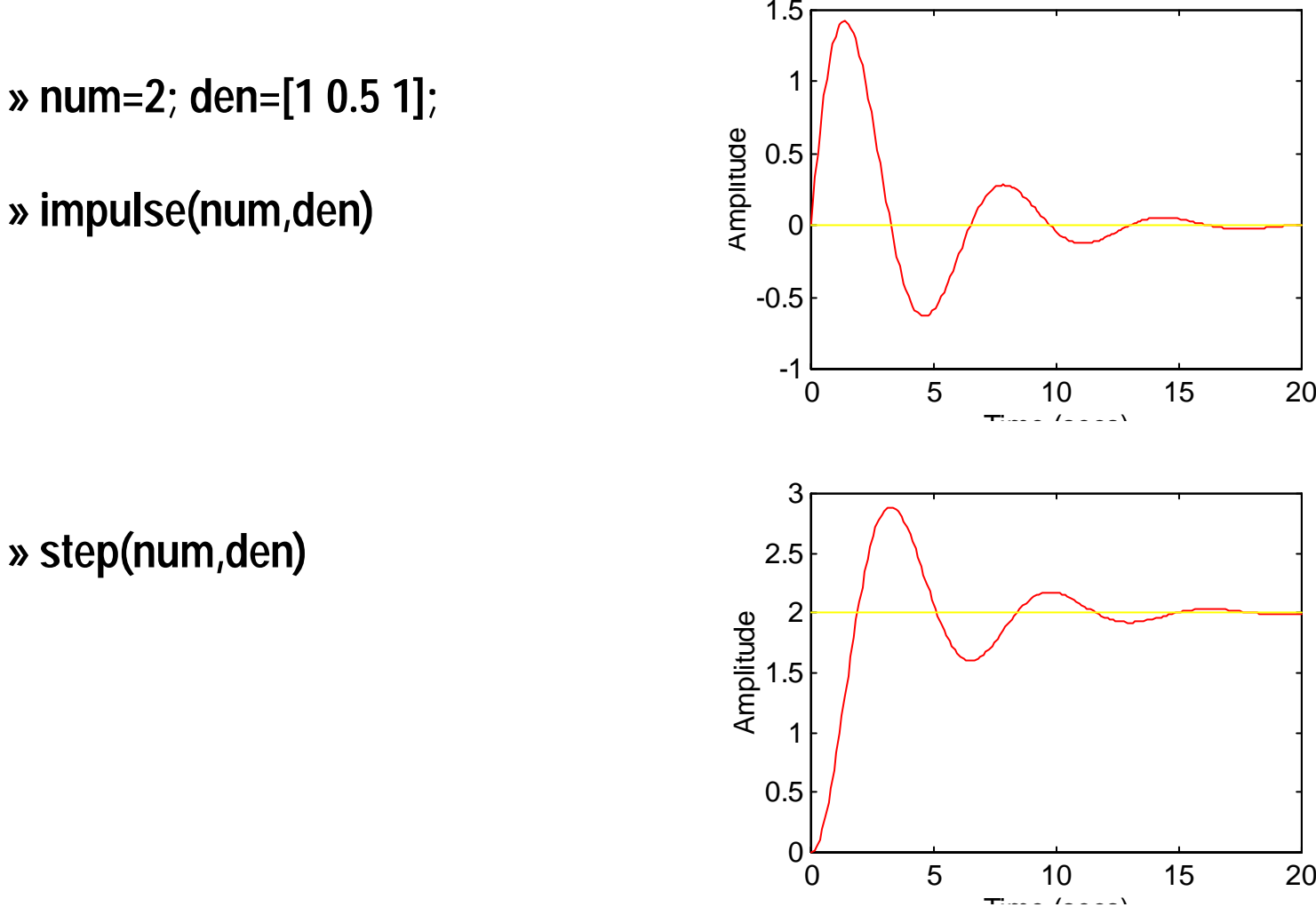

**» impulse(num,den)**

**» step(num,den)**

## **Ingresso qualsiasi**

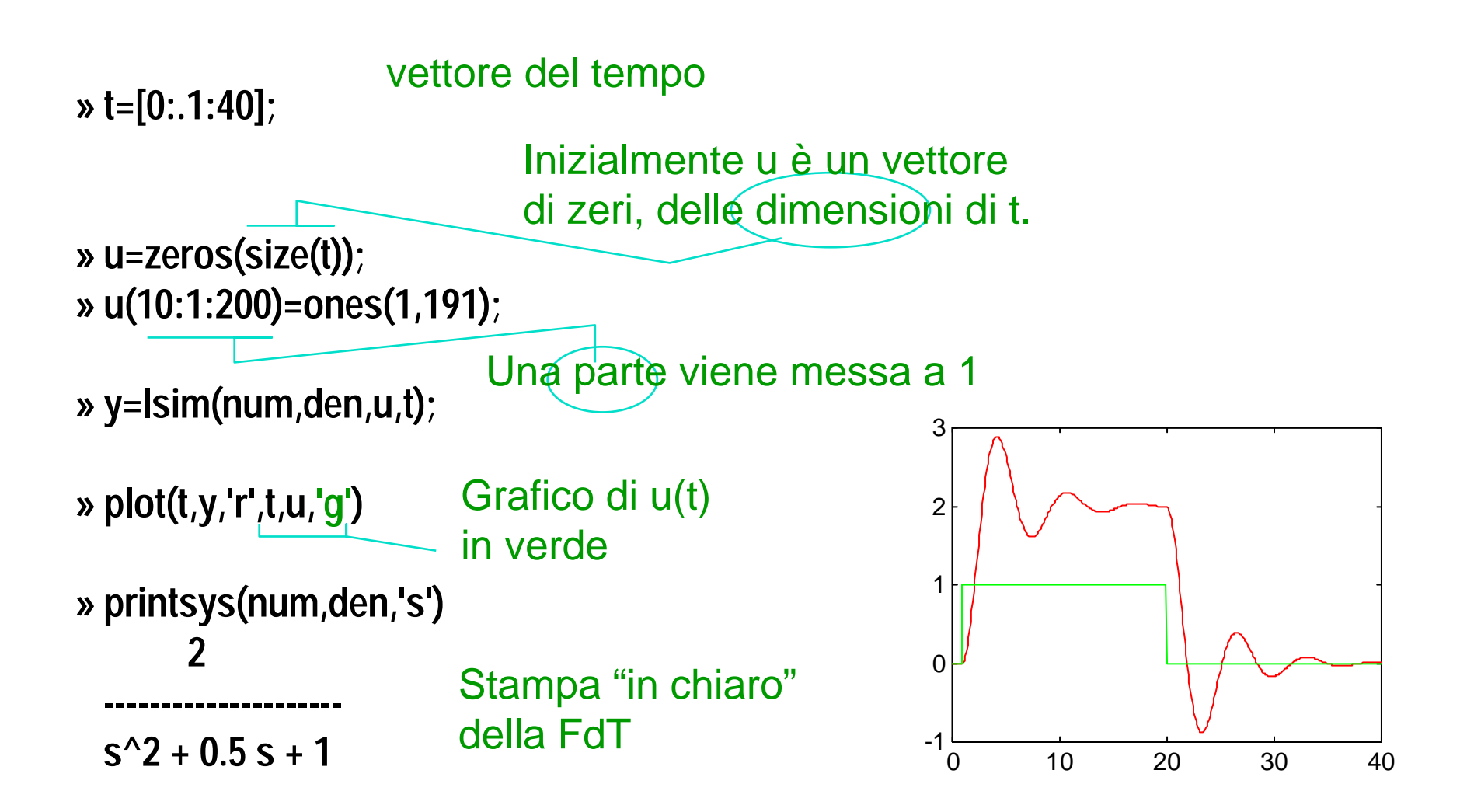

### **Interpolazione**

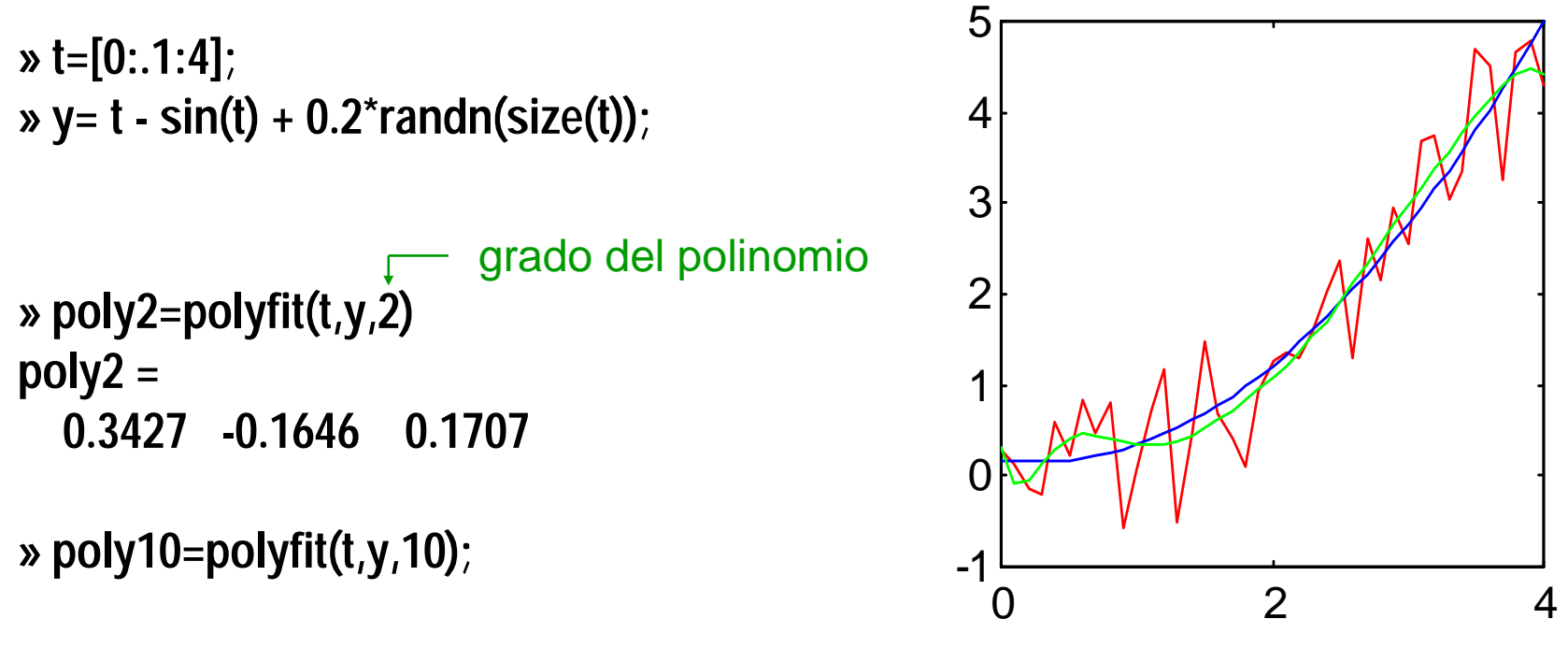

**» plot(t,y,'r',t,polyval(poly2,t),'b',t,polyval(poly10,t),'g')**

## **Pendolo Non Lineare**

0 10 20 30 -15-10-505-4 -2 0 2 -15-10-50[t,y] = ode23('pend',0,30,[0;-3]); plot(t,y(:,1),'r',t,y(:,2),'g')),grid plot(y(:,2),y(:,1),'r'),grid function yp=pend(t,y); % pendolo NL, y(1)=theta; y(2)=omega yp(1)=y(2); yp(2)=-sin(y(1))-0.1\*y(2); end*J D Mgd* ϑϑ ϑ ++ <sup>=</sup> sin 0 Nel file "pend.m" Comandi da 0 a 30sC.I.: θ=0, ω=3 sθωωθ sinϑ ωωω ϑ==− <sup>−</sup>RST*<sup>J</sup> <sup>D</sup> Mgd*

## **Simulink**

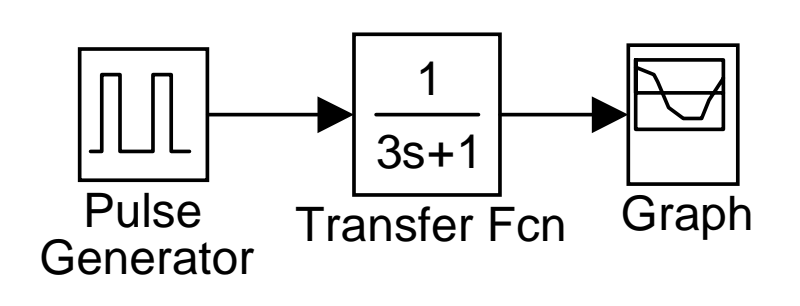

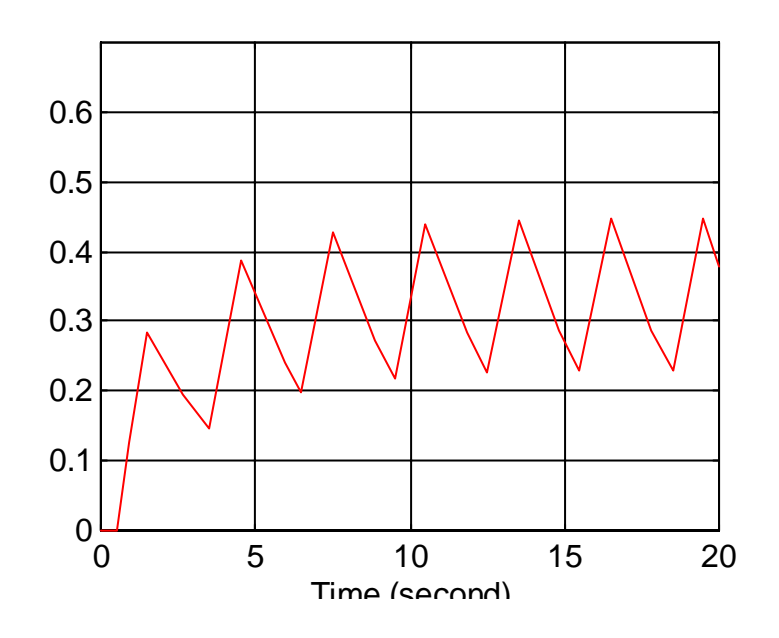